## **Example 1: Reviewing General Linear Models and Interaction Terms** *(complete syntax, data, and output available for SAS, STATA, and R electronically)*

These example data come from Hoffman (2015) chapter 2, which examined prediction of cognition (as measured by an information test outcome) from age (centered at 85 years), grip strength (centered at 9 pounds), sex (with men as the reference group) and subsequent dementia status (none  $= 1$ , future  $= 2$ , and current  $= 3$ , with none as the reference) in a sample of 550 older adults. This example first uses a main-effects only model to demonstrate two ways of generating predicted outcomes (via individual-specific estimates or using fake people). It then illustrates how to include and interpret different kinds of interactions: first for age by grip strength, and then adding sex by dementia status.

## **SAS Syntax for Importing and Preparing Data for Analysis:**

```
* Defining global variable for file location to be replaced in code below;
* \\Client\ precedes path in Virtual Desktop outside H drive;
  %LET filesave= C:\Dropbox\22_PSQF6270\PSQF6270_Example1;
* Location for SAS files for these models (uses macro variable filesave);
  LIBNAME filesave "&filesave.";
* Import chapter 2 example data into work library as Example1;
DATA work.Example1; SET filesave.SAS_Chapter2;
* Center quantitative predictors;
  age85 = age-85;
  grip9 = grip-9;
* Create dummy-coded binary indicator predictors for dementia groups;
  demNF=.; demNC=.; * Create two new empty variables;
  IF demgroup=1 THEN DO; demNF=0; demNC=0; END; * Recode if demgroup=none;
  IF demgroup=2 THEN DO; demNF=1; demNC=0; END; * Recode if demgroup=future;
  IF demgroup=3 THEN DO; demNF=0; demNC=1; END; * Recode if demgroup=current;
* Label new variables -– note semi-colon is only at the end of ALL labels;
  LABEL 
  age85= "age85: Age in Years (0=85)"
  grip9= "grip9: Grip Strength in Pounds (0=9)"
  sexMW= "sexMW: Sex (0=M, 1=W)"
  demNF= "demNF: Dementia Predictor for None=0 vs Future=1"
  demNC= "demNC: Dementia Predictor for None=0 vs Current=1"
  cognition= "cognition: Cognition Outcome"
  demgroup= "demgroup: Dementia Group 1N 2F 3C";
* Filter to only cases complete on all variables to be used below;
  IF NMISS(cognition,age,grip,sexmw,demgroup)>0 THEN DELETE;
RUN;
```
## **STATA Syntax for Importing and Preparing Data for Analysis:**

```
// Defining global variable for file location to be replaced in code below
// \\Client\ precedes path in Virtual Desktop outside H drive
   global filesave "C:\Dropbox\22_PSQF6270\PSQF6270_Example1"
// Open chapter 2 STATA dataset and clear away any existing data
   use "$filesave\STATA_Chapter2.dta", clear // Has converted all variables to lower-case
// Center quantitative predictors
   gen age85 = age-85
   gen grip9 = grip–9
// Create dummy-coded binary indicator predictors for dementia groups
   gen demnf=. // Create two new empty variables
   gen demnc=.
// Recode if demgroup = none 
   replace demnf=0 if demgroup==1
```

```
 replace demnc=0 if demgroup==1
// Recode if demgroup = future 
   replace demnf=1 if demgroup==2
   replace demnc=0 if demgroup==2
// Recode if demgroup = current
   replace demnf=0 if demgroup==3
   replace demnc=1 if demgroup==3
// Label all variables
   label variable age85 "age85: Age in Years (0=85)"
   label variable grip9 "grip9: Grip Strength in Pounds (0=9)"
   label variable sexmw "sexmw: Sex (0=Men, 1=Women)"
   label variable demnf "demnf: Dementia Predictor for None=0 vs Future=1"
   label variable demnc "demnc: Dementia Predictor for None=0 vs Current=1"
   label variable cognition "cognition: Cognition Outcome"
   label variable demgroup "demgroup: Dementia Group 1N 2F 3C"
// Filter to only cases complete on all variables to be used below
   egen nmiss=rowmiss(cognition age grip sexmw demgroup)
```
#### **R Syntax for Importing and Preparing Data for Analysis:**

 **drop if nmiss>0**

```
# Define variables for working directory and data name
filesave = "C:\\Dropbox/22_PSQF6270/PSQF6270_Example1/"
filename = "SAS_Chapter2.sas7bdat"
setwd(dir=filesave)
# Import chapter 2 SAS data as Example1
Example1 = read_sas(data_file=paste0(filesave,filename)) 
# Convert to data frame without labels to use for analysis
Example1 = as.data.frame(Example1)
# Sort data by PersonID
Example1 = sort_asc(data=Example1,PersonID)
# Center quantitative predictors
Example1$age85 = Example1$age-85
Example1$grip9 = Example1$grip-9
# Create dummy-coded binary indicator predictors for dementia groups
Example1$demNF = NA; Example1$demNC = NA # Create two new empty variables
# Recode if demgroup=none
Example1$demNF[which(Example1$demgroup==1)]=0
Example1$demNC[which(Example1$demgroup==1)]=0
# Recode if demgroup=future
Example1$demNF[which(Example1$demgroup==2)]=1
Example1$demNC[which(Example1$demgroup==2)]=0
# Recode if demgroup=current
Example1$demNF[which(Example1$demgroup==3)]=0
Example1$demNC[which(Example1$demgroup==3)]=1
# Label all variables as comments only (not actually added to data)
#age85= "age85: Age in Years (0=85)"
#grip9= "grip9: Grip Strength in Pounds (0=9)"
#sexMW= "sexMW: Sex (0=M, 1=W)"
#demNF= "demNF: Dementia Predictor for None=0 vs Future=1"
#demNC= "demNC: Dementia Predictor for None=0 vs Current=1"
#cognition= "cognition: Cognition Outcome"
#demgroup= "demgroup: Dementia Group 1N 2F 3C"
# Filter to only cases complete on all variables to be used below
Example1 = Example1[complete.cases(Example1[ , 1:6]),]
```
### **Syntax and SAS Output for Descriptive Statistics**

```
TITLE "SAS Descriptive Statistics";
PROC MEANS DATA=work.Example1 NOLABELS NONOBS NDEC=3 MEAN STDDEV VAR MIN MAX; 
     VAR cognition age grip sexMW; * For quantitative variables;
RUN;
PROC FREQ DATA=work.Example1; * For categorical variables;
     TABLE sexMW*demgroup / NOROW NOCOL; * Remove row and column totals;
RUN; TITLE;
display "STATA Descriptive Statistics"
format cognition age grip sexmw demnf demnc %4.3f // to control precision
summarize cognition age grip sexmw demnf demnc, format // for quantitative variables
summarize cognition age grip sexmw demnf demnc, detail // detail to get variance
tabulate sexmw demgroup // for categorical variables
print("R Descriptive Statistics")
describe(x=Example1[ , c("cognition","age","grip","sexMW")]) # for quantitative variables
table(x=Example1$sexMW,Example1$demgroup,useNA="ifany") # for categorical variables
```
## **SAS (Old-School Listing) Output—which I still use because it's easier to annotate:**

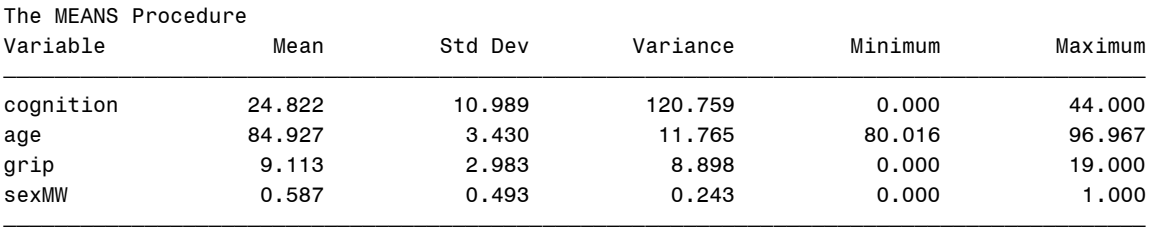

The FREQ Procedure

sexMW(sexMW: Sex (0=M, 1=W))by demgroup(demgroup: Dementia Group 1N 2F 3C) Frequency'

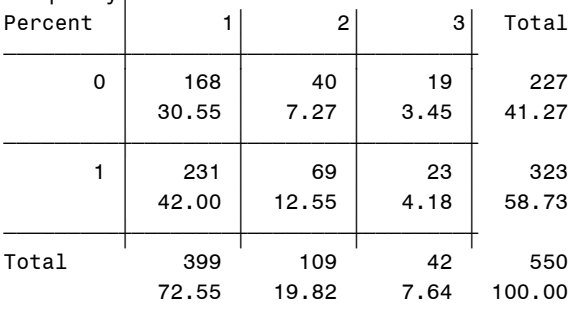

**SAS Syntax and Output for Eq 2.8 Main-Effects Only GLM Predicting Cognition:** *Demonstrating how to get predicted outcomes using ESTIMATE statements and plot them*

**\_\_\_\_\_\_\_\_\_\_\_\_\_\_\_\_\_\_\_\_\_\_\_\_\_\_\_\_\_\_\_\_\_\_\_\_\_\_\_\_\_\_\_\_\_\_\_\_\_\_\_\_\_\_\_\_\_\_\_\_\_\_\_\_\_\_\_\_\_\_\_\_\_\_\_\_\_\_\_\_\_\_**

Cognition<sub>i</sub> =  $\beta_0 + \beta_1 (Age_i - 85) + \beta_2 (Grip_i - 9) + \beta_3 (SexMW_i)$  $+\beta_4(DemNF_i)+\beta_5(DemNC_i)+e_i$ 

*Linear combination for difference of future vs current dementia:*   $(\beta_0 + \beta_5) - (\beta_0 + \beta_4) = \beta_5 - \beta_4$ 

**TITLE1 "SAS Eq 2.8: Main-Effects-Only GLM Predicting Cognition"; TITLE2 "Demonstrating how to get predicted outcomes using ESTIMATE statements"; PROC GLM DATA=work.Example1 NAMELEN=100; MODEL cognition = age85 grip9 sexMW demNF demNC / ALPHA=.05 CLPARM SOLUTION SS3;** **\* CONTRAST lumps together fixed effects for joint tests -- indicate DFnum by commas; CONTRAST "DFnum=5 F-test for Model R2" age85 1, grip9 1, sexMW 1, demNF 1, demNC 1; CONTRAST "DFnum=2 F-test for Demgroup" demNF 1, demNC 1; \* Omnibus group main effect;**

**\* ESTIMATE creates a single linear combination of fixed effects; ESTIMATE "Mean Diff: Future vs Current" demNF -1 demNC 1; \* Beta5-Beta4;**

```
* Pred cognition outcomes holding sexMW=men, demNF=none, and demNC=none;
ESTIMATE "Yhat for Age=80 Grip=6" intercept 1 age85 -5 grip9 -3 sexMW 0 demNF 0 demNC 0;
ESTIMATE "Yhat for Age=80 Grip=9" intercept 1 age85 -5 grip9 0 sexMW 0 demNF 0 demNC 0;
ESTIMATE "Yhat for Age=80 Grip=12" intercept 1 age85 -5 grip9 3 sexMW 0 demNF 0 demNC 0;
ESTIMATE "Yhat for Age=85 Grip=6" intercept 1 age85 0 grip9 -3 sexMW 0 demNF 0 demNC 0;
ESTIMATE "Yhat for Age=85 Grip=9" intercept 1 age85 0 grip9 0 sexMW 0 demNF 0 demNC 0;
ESTIMATE "Yhat for Age=85 Grip=12" intercept 1 age85 0 grip9 3 sexMW 0 demNF 0 demNC 0;
ESTIMATE "Yhat for Age=90 Grip=6" intercept 1 age85 5 grip9 -3 sexMW 0 demNF 0 demNC 0;
ESTIMATE "Yhat for Age=90 Grip=9" intercept 1 age85 5 grip9 0 sexMW 0 demNF 0 demNC 0;
ESTIMATE "Yhat for Age=90 Grip=12" intercept 1 age85 5 grip9 3 sexMW 0 demNF 0 demNC 0;
ODS OUTPUT Estimates=work.EstMainEffects; * Save ESTIMATEs to dataset for plotting;
RUN; QUIT; TITLE1; TITLE2;
```
#### SAS Eq 2.8: Main-Effects-Only GLM Predicting Cognition

#### **Model Summary**

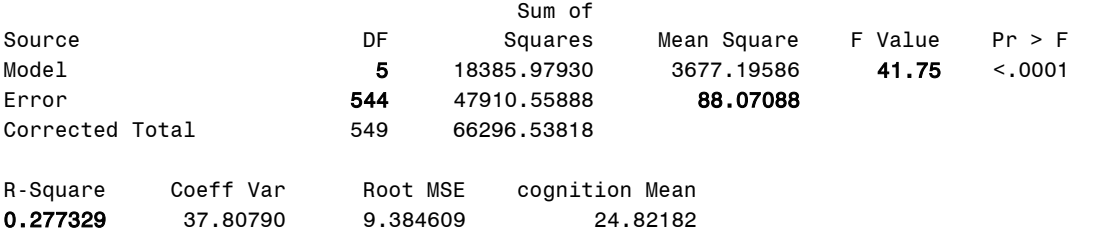

#### **Requested CONTRAST F-tests**

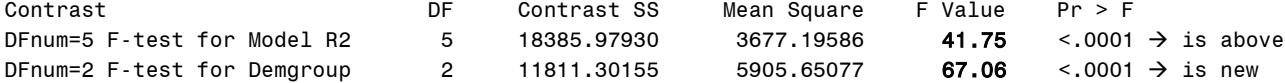

#### **Model-Estimated Fixed Effects (normally is last)** Standard

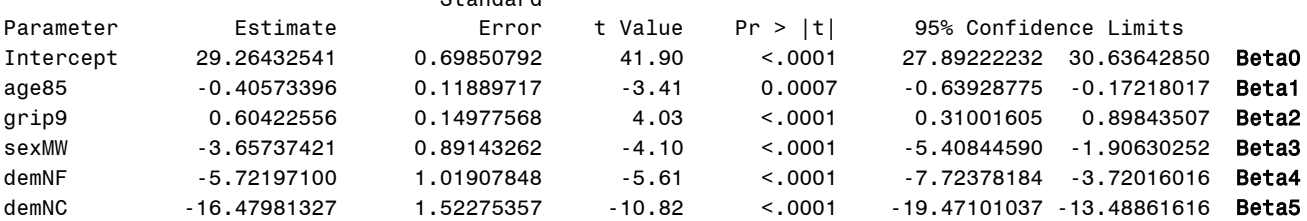

#### **Interpret these fixed effects:**

Intercept  $\beta_0 =$ 

Slope for Age  $\beta_1$  =

Slope for Grip Strength  $\beta_2$  =

Slope for sexMW  $\beta_3$  =

Slope for demNF  $\beta_4$  =

Slope for demNC  $\beta_5$  =

#### **Requested ESTIMATE Linear Combinations of Model-Estimated Fixed Effects**

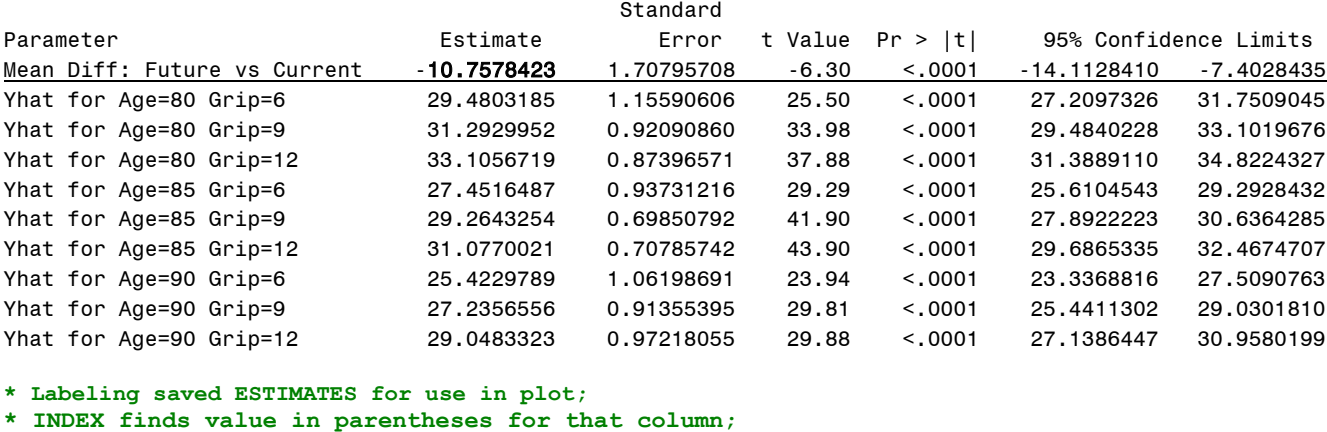

```
DATA work.EstMainEffects; SET work.EstMainEffects;
```
 **WHERE INDEX(Parameter,"Yhat")>0; \* Only for predicted values;**

```
 IF INDEX(Parameter,"Age=80")>0 THEN age=80;
```

```
 IF INDEX(Parameter,"Age=85")>0 THEN age=85;
```
 **IF INDEX(Parameter,"Age=90")>0 THEN age=90;**

```
 IF INDEX(Parameter,"Grip=6")>0 THEN grip=6;
```

```
 IF INDEX(Parameter,"Grip=9")>0 THEN grip=9;
```
 **IF INDEX(Parameter,"Grip=12")>0 THEN grip=12; RUN;**

```
* Plot ESTIMATES -- grip as X by age;
PROC SGPLOT DATA=work.EstMainEffects;
      SERIES x=grip y=Estimate / GROUP=age; 
      XAXIS LABEL="Grip Strength" VALUES=(6 TO 12 BY 1);
      YAXIS LABEL="Predicted Cognition" VALUES=(15 TO 45 BY 5); RUN; QUIT;
```
*SAS continued: Demonstrating how to get predicted outcomes using "fake people" and plot them*

```
DATA work.FakePeople; * Create new blank data set;
* INPUT: list variables in order of entry, transformations happen to entered data;
   INPUT PersonID age grip sexMW demgroup; 
* Center quantitative predictors;
  age85=age-85; grip9=grip-9;
* Create dummy-coded binary indicator predictors for dementia groups;
   demNF=.; demNC=.; * Create two new empty variables;
   IF demgroup=1 THEN DO; demNF=0; demNC=0; END; * Recode if demgroup=none;
   IF demgroup=2 THEN DO; demNF=1; demNC=0; END; * Recode if demgroup=future;
   IF demgroup=3 THEN DO; demNF=0; demNC=1; END; * Recode if demgroup=current;
* Enter data -- each row is a fake person for which to create a predicted outcome;
DATALINES; 
-99 80 6 0 1
                                             45
-99 80 9 0 1
                                                          Get this same plot either way…-99 80 12 0 1
                                             40-99 85 6 0 1
-99 85 9 0 1
-99 85 12 0 1
                                             35Predicted Cognition
-99 90 6 0 1
-99 90 9 0 1
                                             30-99 90 12 0 1 
; RUN;
                                             25* Add fake people to real data;
DATA work.Example1; 
                                             20
SET work.FakePeople work.Example1; 
RUN;
                                             15
                                                      \overline{7}\mathbf{q}1012\mathbf{a}11Grip Strength
                                                      age: Age in Years -
                                                                   - 80 --85 --90
```

```
TITLE1 "SAS Main-Effects-Only GLM Predicting Cognition";
TITLE2 "Using dataset with fake people to get predicted outcomes as saved variable";
PROC GLM DATA=work.Example1 NAMELEN=100;
MODEL cognition = age85 grip9 sexMW demNF demNC / ALPHA=.05 CLPARM SOLUTION SS3;
* We are ignoring the extra effects we would normally request for dementia for now;
* Request columns of predicted outcome and SE for all cases for plotting;
  OUTPUT OUT=work.PredMain PREDICTED=Yhat STDP=SEyhat; RUN; QUIT; TITLE1; TITLE2;
* Plot saved predicted values for fake people -- grip as X by age;
PROC SGPLOT DATA=work.PredOutcomes; WHERE PersonID=-99; * Only for fake people;
     SERIES x=grip y=Yhat / GROUP=age;
     XAXIS LABEL="Grip Strength" VALUES=(6 TO 12 BY 1);
     YAXIS LABEL="Predicted Cognition" VALUES=(15 TO 45 BY 5); RUN; QUIT;
```
**STATA Syntax and Output for Eq 2.8 Main-Effects-Only GLM Predicting Cognition:** *Demonstrating how to get predicted outcomes using MARGINS statement and plot them*

**\_\_\_\_\_\_\_\_\_\_\_\_\_\_\_\_\_\_\_\_\_\_\_\_\_\_\_\_\_\_\_\_\_\_\_\_\_\_\_\_\_\_\_\_\_\_\_\_\_\_\_\_\_\_\_\_\_\_\_\_\_\_\_\_\_\_\_\_\_\_\_\_\_\_\_\_\_\_\_\_\_\_**

Cognition<sub>i</sub> =  $\beta_0 + \beta_1(Age_i - 85) + \beta_2(Grip_i - 9) + \beta_3(SexMW_i)$  $+\beta_4(DemNF_i)+\beta_5(DemNC_i)+e_i$ 

*Linear combination for difference of future vs current dementia:*   $(\beta_0 + \beta_5) - (\beta_0 + \beta_4) = \beta_5 - \beta_4$ 

**display "STATA Eq 2.8: Main-Effects-Only GLM Predicting Cognition" regress cognition c.age85 c.grip9 c.sexmw c.demnf c.demnc, level(95)**

```
// TEST lumps together fixed effects for joint tests -- indicate DFnum by () 
test (c.age85=0)(c.grip9=0)(c.sexmw=0)(c.demnf=0)(c.demnc=0) // DFnum=5 F-test for Model R2 
test (c.demnf=0)(c.demnc=0) // DFnum=2 Omnibus F-test for Demgroup
```
**// LINCOM creates a single linear combination of fixed effects lincom c.demnf\*-1 + c.demnc\*1 // Mean Diff: Future vs. Current = B5-B4**

- **// Pred cognition outcomes holding sexmw=men, demnf=none, and demnc=none**
	- **// one margins replaces 9 ESTIMATEs in SAS; vsquish compresses output empty lines**
	- **// predictor=(from(by)to), c.=quantitative predictor margins, at(c.age85=(-5(5)5) c.grip9=(-3(3)3) c.sexmw=0 c.demnf=0 c.demnc=0) vsquish**
	- **// Get and save plot of predicted outcomes marginsplot, xdimension(grip9) name(predicted\_means, replace) graph export "\$filesave\STATA plots\STATA Main-Effect-Only GLM Plot.png", replace**

**STATA Eq 2.8: Main-Effects-Only GLM Predicting Cognition**

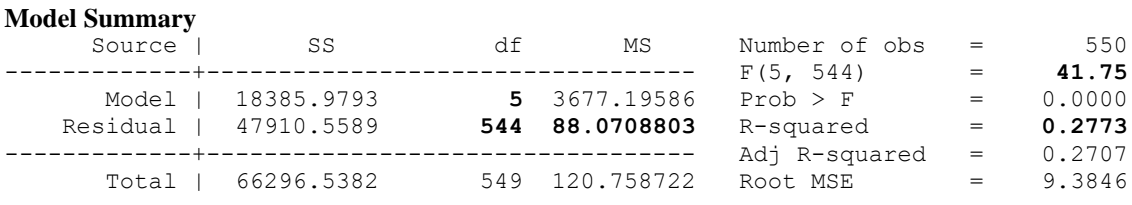

### **Model-Estimated Fixed Effects**

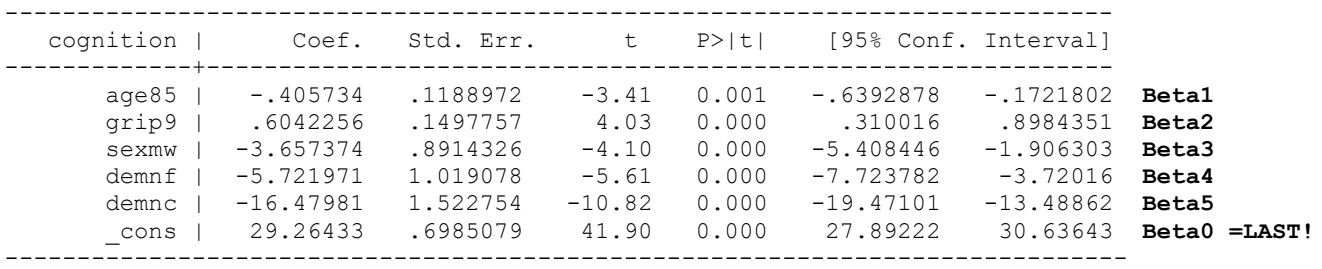

#### **Requested TEST F-tests and LINCOM linear combinations of model-estimated fixed effects**

```
. test (c.age85=0)(c.grip9=0)(c.sexmw=0)(c.demnf=0)(c.demnc=0) // DFnum=5 F-test for 
Model R2 
 (1) age 85 = 0(2) grip9 = 0( 3) sexmw = 0
 (4) demnf = 0
 ( 5) demnc = 0
       F( 5, 544) = 41.75
           Prob > F = 0.0000. test (c.demnf=0)(c.demnc=0) // DFnum=2 F-test for Demgroup
 (1) demnf = 0
 (2) demnc = 0
      F( 2, 544) = 67.06Prob > F = 0.0000. lincom c.demnf*-1 + c.demnc*1 // Mean Diff: Future vs. Current = B5-B4
(1) - demnf + demnc = 0
------------------------------------------------------------------------------
   cognition | Coef. Std. Err. t P>|t| [95% Conf. Interval]
      -------------+----------------------------------------------------------------
         (1) | -10.75784 1.707957 -6.30 0.000 -14.11284 -7.402844
            ------------------------------------------------------------------------------
```
### **Requested MARGINS for predicted outcomes**

Although annoying that they are not labeled here, a long table preceded this MARGINS result that says what the predictor values are for each of these 9 predicted outcomes.

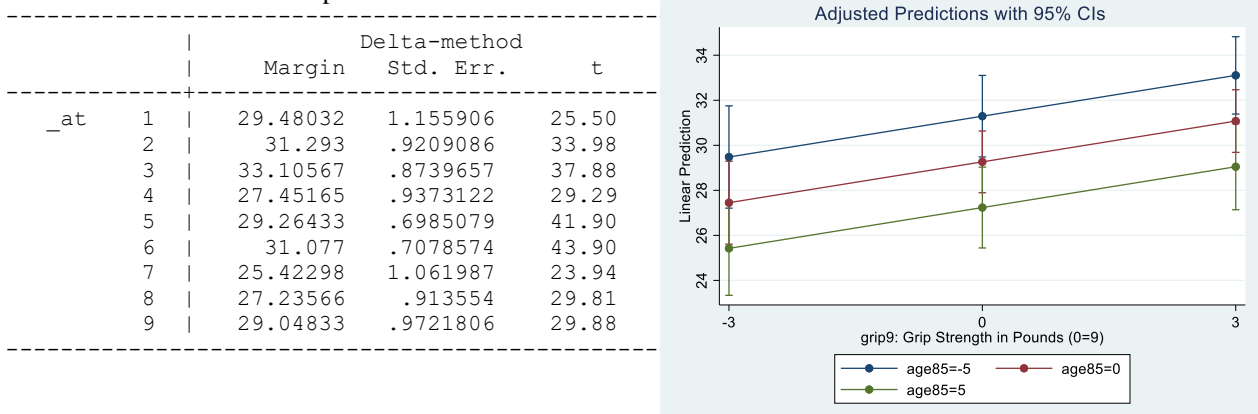

**\_\_\_\_\_\_\_\_\_\_\_\_\_\_\_\_\_\_\_\_\_\_\_\_\_\_\_\_\_\_\_\_\_\_\_\_\_\_\_\_\_\_\_\_\_\_\_\_\_\_\_\_\_\_\_\_\_\_\_\_\_\_\_\_\_\_\_\_\_\_\_\_\_\_\_\_\_\_\_\_\_\_**

## **R Syntax and Output for Eq 2.8 Main-Effects Only GLM Predicting Cognition:** *Demonstrating how to get predicted outcomes using GLHT or fake people and plot them*

Cognition<sub>i</sub> =  $\beta_0 + \beta_1(Age_i - 85) + \beta_2(Grip_i - 9) + \beta_3(SexMW_i)$  $+\beta_4(DemNF_i)+\beta_5(DemNC_i)+e_i$ 

*Linear combination for difference of future vs current dementia:*   $(\beta_0 + \beta_5) - (\beta_0 + \beta_4) = \beta_5 - \beta_4$ 

**print("R Eq 2.8: Main-Effects-Only GLM Predicting Cognition") ModelMain = lm(data=Example1, formula=cognition~1+age85+grip9+sexMW+demNF+demNC) summary(ModelMain); anova(ModelMain) # anova to get residual variance**

**print("Get DFnum=5 F-test of Model R2 for demonstration purposes") MainFR2 = glht(model=ModelMain,** 

 **linfct=c("age85=0","grip9=0","sexMW=0","demNF=0","demNC=0")) summary(MainFR2, test=Ftest()) # ask for joint hypothesis test instead of separate**

```
print("Get DFnum=2 F-test for demgroup") # Omnibus group main effect
mainFdem = glht(model=ModelMain, linfct=c("demNF=0","demNC=0"))
summary(mainFdem, test=Ftest()) # ask for joint hypothesis test instead of separate
print("Get missing demgroup difference: Future vs Current")
summary(glht(model=ModelMain, linfct=rbind(c(0,0,0,0,-1,1))),
         test=adjusted("none")) # Beta5-Beta4
print("Demonstrating how to get predicted outcomes using glht statements")
print("Pred cognition outcomes holding sexMW=men, demNF=none, and demNC=none")
summary(glht(model=ModelMain, linfct=rbind(
             "Yhat for Age=80 Grip=6" = c(1,-5,-3, 0,0,0), # in order of fixed effects
             "Yhat for Age=80 Grip=9" = c(1,-5, 0, 0,0,0),
             "Yhat for Age=80 Grip=12" = c(1,-5, 3, 0,0,0),
             "Yhat for Age=85 Grip=6" = c(1, 0,-3, 0,0,0),
             "Yhat for Age=85 Grip=9" = c(1, 0, 0, 0,0,0),
             "Yhat for Age=85 Grip=12" = c(1, 0, 3, 0,0,0),
             "Yhat for Age=90 Grip=6" = c(1, 5,-3, 0,0,0),
             "Yhat for Age=90 Grip=9" = c(1, 5, 0, 0,0,0),
            "Yhat for Age=90 Grip=12" = c(1, 5, 3, 0, 0, 0)), test=adjusted("none"))
```
**R Eq 2.8: Main-Effects-Only GLM Predicting Cognition**

#### **Model Summary and Model-Estimated Fixed Effects**

Residuals: Min 1Q Median 3Q Max -28.48699 -5.95656 0.11287 6.82997 20.54671 Coefficients: Estimate Std. Error t value Pr(>|t|) (Intercept) 29.26433 0.69851 41.8955 < 2.2e-16 \*\*\* age85 -0.40573 0.11890 -3.4125 0.0006917 \*\*\* grip9 0.60423 0.14978 4.0342 6.263e-05 \*\*\* sexMW -3.65737 0.89143 -4.1028 4.707e-05 \*\*\* demNF -5.72197 1.01908 -5.6148 3.140e-08 \*\*\* demNC -16.47981 1.52275 -10.8224 < 2.2e-16 \*\*\* --- Signif. codes:  $0 \quad 1 \quad 0.001 \quad 1 \quad 1 \quad 0.01 \quad 1 \quad 1 \quad 0.05 \quad 0.1 \quad 1 \quad 1$ Residual standard error: 9.3846 on 544 degrees of freedom Multiple R-squared: **0.27733**, Adjusted R-squared: 0.27069 F-statistic: **41.753 on 5 and 544 DF**, p-value: < 2.22e-16 Response: cognition Df Sum Sq Mean Sq F value Pr(>F) age85 1 1926.2 1926.18 21.8708 3.6833e-06 \*\*\* arip9 1 3039.2 3039.17 34.5082 7.3976e-09 \*\*\* sexMW 1 1609.3 1609.32 18.2731 2.2602e-05 \*\*\* demNF 1 1496.1 1496.10 16.9875 4.3498e-05 \*\*\* demNC 1 1990.1 1990.10 10.9079 9.3990e 03<br>demNC 1 10315.2 10315.20 117.1239 < 2.22e-16 \*\*\* Residuals 544 47910.6 **88.07** --- Signif. codes: 0 '\*\*\*' 0.001 '\*\*' 0.01 '\*' 0.05 '.' 0.1 ' ' 1

#### **Requested GLHT F-tests and linear combinations of model-estimated fixed effects**

Linear Hypotheses: Estimate  $age85 == 0 -0.40573$ <br>  $qrip9 == 0 0.60423$  $qrip9 == 0$  $sexMW == 0 -3.65737$ demNF  $== 0 -5.72197$ demNC ==  $0 -16.47981$ 

 $12$ 

**Grip Strength** 

```
Global Test:
       F DF1 DF2 Pr(>F)
1 41.753 5 544 2.1562e-36
Linear Hypotheses:
            Estimate
demNF == 0 -5.722demNC == 0 -16.480Global Test:
       F DF1 DF2 Pr(>F)
1 67.056 2 544 9.3117e-27
Linear Hypotheses:
        Estimate Std. Error t value Pr(>|t|) 
1 == 0 -10.758 1.708 -6.2987 6.198e-10 **---
Signif. codes: 0 '***' 0.001 '**' 0.01 '*' 0.05 '.' 0.1 ' ' 1
(Adjusted p values reported -- none method)
###### CREATING PREDICTED OUTCOMES USING FP = FAKE PEOPLE ######
# Create columns of values to be changed across fake people
FakeAge = c(80,80,80,85,85,85,90,90,90)
FakeGrip = c(6,9,12,6,9,12,6,9,12)
# Create dataset using just-created columns and constants for other model variables
FP = data.frame(PersonID=-99, age=FakeAge, grip=FakeGrip, sexMW=0, demgroup=1)
# Center quantitative predictors
FP$age85=FP$age-85
FP$grip9=FP$grip-9
# Create dummy-coded binary indicator predictors for dementia groups
FP$demNF=NA; FP$demNC=NA 
# Demgroup=none
FP$demNF[which(FP$demgroup==1)]=0; FP$demNC[which(FP$demgroup==1)]=0
# Demgroup=future
FP$demNF[which(FP$demgroup==2)]=1; FP$demNC[which(FP$demgroup==2)]=0
# Demgroup=current
FP$demNF[which(FP$demgroup==3)]=0; FP$demNC[which(FP$demgroup==3)]=1
# Merge predicted values from main-effects-only model into FP data
FP = data.frame(FP, yhatmain=predict(object=ModelMain, newdata=FP))
# Make and save plot: open file, make plot, close file
                                                              꽢
png(file = "R Main-Effects-Only GLM Plot.png") 
                                                                     Age 80
                                                                     Age 85
plot(y=FP$yhatmain, x=FP$grip, type="n", 
                                                                     Age 90
                                                              \overline{a} ylim=c(15,45), xlim=c(6,12),
      xlab="Grip Strength",
                                                              8
      ylab="Predicted Cognition")
                                                           Predicted Cognition
lines(x=FP$grip[1:3], y=FP$yhatmain[1:3], 
       type="l", col="blue1")
                                                              \overline{\mathbf{5}}lines(x=FP$grip[4:6], y=FP$yhatmain[4:6], 
       type="l", col="red1")
                                                              \mathbf{S}lines(x=FP$grip[7:9], y=FP$yhatmain[7:9], 
       type="l", col="green1")
                                                              \overline{20}legend(x=6, y=45, 
        legend=c("Age 80","Age 85","Age 90"), 
        col=1:3, lty=1) #lty=linetype
                                                              뽚
dev.off() # close file9
                                                                      \overline{7}8
                                                                                     10
                                                                                          11
```
### **SAS Syntax and Output: Eq 2.9 GLM Adding Age by Grip Strength Interaction**

Cognition<sub>i</sub> =  $\beta_0 + \beta_1 (Age_i - 85) + \beta_2 (Grip_i - 9) + \beta_3 (SexMW_i) + \beta_4 (DemNF_i) + \beta_5 (DemNC_i)$  $+\beta_6 (Age_i - 85)(Grip_i - 9) + e_i$ 

```
TITLE1 "SAS Eq 2.9: GLM Adding Age by Grip Strength Interaction";
TITLE2 "Using dataset with fake people to get predicted outcomes as saved variable";
* Estimate model on data with fake people to make predictions;
PROC GLM DATA=work.Example1 NAMELEN=100;
MODEL cognition = age85 grip9 sexMW demNF demNC age85*grip9 
                    / ALPHA=.05 CLPARM SOLUTION SS3;
ESTIMATE "Mean Diff: Future vs Current" demNF -1 demNC 1; * Beta5-Beta4;
CONTRAST "DFnum=2 F-test for Demgroup" demNF 1, demNC 1; * Omnibus group main effect;
CONTRAST "DFnum=3 F-test for age, grip, age*grip" age85 1, grip9 1, age85*grip9 1;
* Request columns of predicted outcome and SE for all cases for plotting;
   OUTPUT OUT=work.PredAgeGrip PREDICTED=Yhat STDP=SEyhat;
```
**\* Simple slopes for age per grip, grip per age;**

We can use the model equation to calculate the **simple age slope** at any *grip strength* (as the moderator):

Simple Age Slope =  $\beta_1(Age_i - 85) + \beta_6(Age_i - 85)(Grip_i - 9)$  $=[\beta_1 + \beta_6 (Grip_i - 9)]$  that multiplies  $(Age_i - 85)$ 

**ESTIMATE "Age Slope at Grip = 6" age85 1 age85\*grip9 -3; ESTIMATE "Age Slope at Grip = 9" age85 1 age85\*grip9 0; ESTIMATE "Age Slope at Grip = 12" age85 1 age85\*grip9 3;**

We can also use the model equation to calculate the **simple grip strength slope** at any *age* (as the moderator):

Simple Grip Slope = 
$$
\beta_2(Grip_i - 9) + \beta_6(Age_i - 85)(Grip_i - 9)
$$
  
=  $[\beta_2 + \beta_6(Age_i - 85)]$  that multiplies  $(Grip_i - 9)$ 

```
ESTIMATE "Grip Slope at Age = 80" grip9 1 age85*grip9 -5;
ESTIMATE "Grip Slope at Age = 85" grip9 1 age85*grip9 0;
ESTIMATE "Grip Slope at Age = 90" grip9 1 age85*grip9 5;
```
**If you are using "fake people" then you do NOT also need to write these ESTIMATE statements.**

```
* Pred cognition outcomes holding sexMW=men, demNF=none, and demNC=none;
```

```
 ESTIMATE "Yhat for Age=80 Grip=6" intercept 1 age85 -5 grip9 -3 age85*grip9 15;
 ESTIMATE "Yhat for Age=80 Grip=9" intercept 1 age85 -5 grip9 0 age85*grip9 0;
  ESTIMATE "Yhat for Age=80 Grip=12" intercept 1 age85 -5 grip9 3 age85*grip9 -15;
 ESTIMATE "Yhat for Age=85 Grip=6" intercept 1 age85 0 grip9 -3 age85*grip9 0;
 ESTIMATE "Yhat for Age=85 Grip=9" intercept 1 age85 0 grip9 0 age85*grip9 0;
  ESTIMATE "Yhat for Age=85 Grip=12" intercept 1 age85 0 grip9 3 age85*grip9 0;
  ESTIMATE "Yhat for Age=90 Grip=6" intercept 1 age85 5 grip9 -3 age85*grip9 -15;
  ESTIMATE "Yhat for Age=90 Grip=9" intercept 1 age85 5 grip9 0 age85*grip9 0;
  ESTIMATE "Yhat for Age=90 Grip=12" intercept 1 age85 5 grip9 3 age85*grip9 15; 
RUN; TITLE1; TITLE2;
```
#### SAS Eq 2.9: GLM Adding Age by Grip Interaction

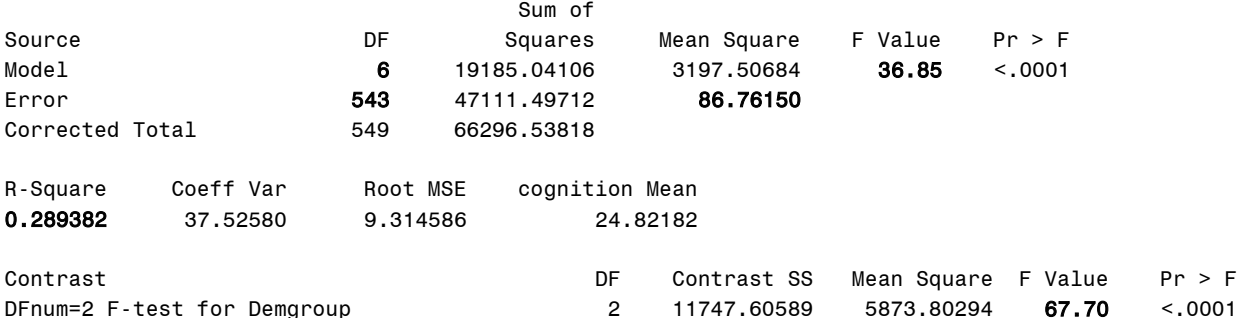

DFnum=3 F-test for age, grip, age\*grip 3 3799.85696 1266.61899 14.60 <.0001

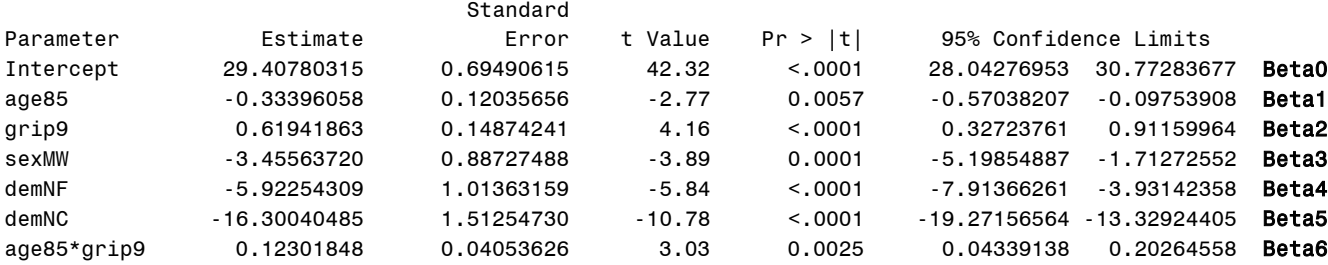

#### **Interpret these fixed effects:**

Simple main effect of Age  $\beta_1$  =

Simple main effect of Grip Strength  $\beta_2$  =

Interpret Age by Grip Strength  $\beta_6 \rightarrow \text{Age}$  as Simple Slope, Grip as Moderator:

Interpret Age by Grip Strength  $\beta_6 \rightarrow$  Grip as Simple Slope, Age as Moderator:

### **Table of Extra Requested Linear Combinations of Model-Estimated Fixed Effects**

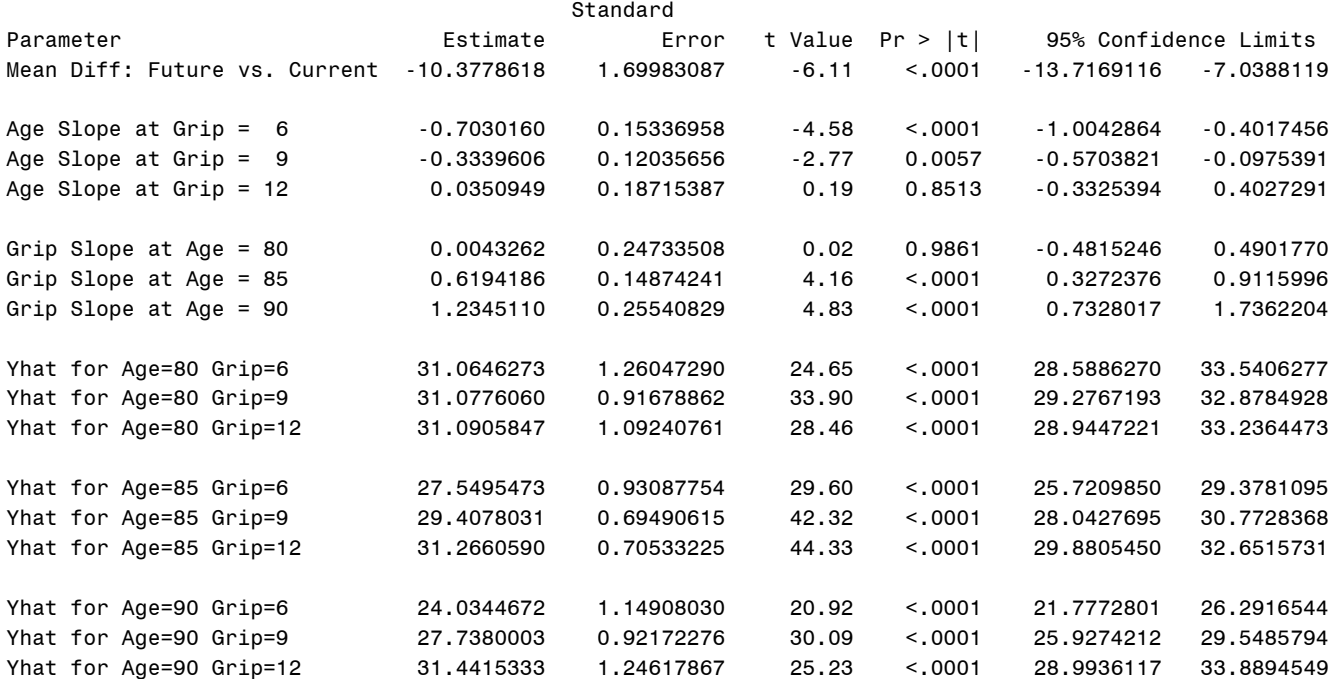

**\* Plot saved predicted values for fake people -- age as X; PROC SGPLOT DATA=work.PredAgeGrip; WHERE PersonID=-99; \* Only for fake people; SERIES x=age y=Yhat / GROUP=grip; XAXIS LABEL="Years of Age" VALUES=(80 TO 90 BY 1); YAXIS LABEL="Predicted Cognition" VALUES=(15 TO 45 BY 5); RUN; QUIT;**

**\* Plot saved predicted values for fake people -- grip as X; PROC SGPLOT DATA=work.PredAgeGrip; WHERE PersonID=-99; \* Only for fake people; SERIES x=grip y=Yhat / GROUP=age; XAXIS LABEL="Pounds of Grip Strength" VALUES=(6 TO 12 BY 1); YAXIS LABEL="Predicted Cognition" VALUES=(15 TO 45 BY 5); RUN; QUIT;**

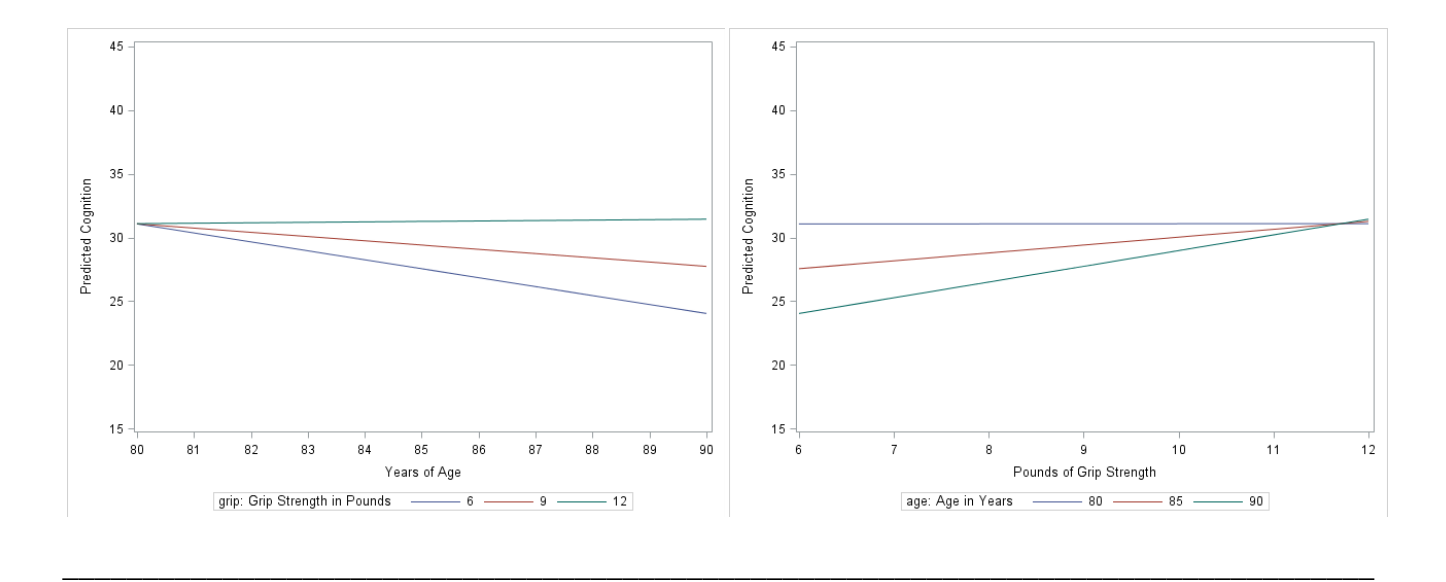

### **STATA Syntax: Eq 2.9 GLM Adding Age by Grip Strength Interaction**

Cognition<sub>i</sub> =  $\beta_0 + \beta_1 (Age_i - 85) + \beta_2 (Grip_i - 9) + \beta_3 (SexMW_i) + \beta_4 (DemNF_i) + \beta_5 (DemNC_i)$  $+\beta_{6} (Age_{i} - 85)(Grip_{i} - 9) + e_{i}$ 

```
display "STATA Eq 2.9: GLM Adding Age by Grip Strength Interaction"
regress cognition c.age85 c.grip9 c.sexmw c.demnf c.demnc c.age85#c.grip9, level(95)
  lincom c.demnf*-1 + c.demnc*1 // Mean Diff: Future vs. Current = Beta5-Beta4
  test (c.demnf=0)(c.demnc=0) // DFnum=2 Omnibus F-test for main effect of demgroup
  test (c.age85=0)(c.grip9=0)(c.age85#c.grip9=0) // DFnum=3 F-test for age, grip, age*grip
// Simple slopes for age per grip, grip per age
```
We can use the model equation to calculate the **simple age slope** at any *grip strength* (as the moderator):

Simple Age Slope = 
$$
\beta_1(Age_i - 85) + \beta_6(Age_i - 85)(Grip_i - 9)
$$
  
=  $[\beta_1 + \beta_6(Grip_i - 9)]$  that multiplies  $(Age_i - 85)$ 

```
 lincom c.age85*1 + c.age85#c.grip9*-3 // Age Slope at Grip = 6
   lincom c.age85*1 + c.age85#c.grip9*0 // Age Slope at Grip = 9
   lincom c.age85*1 + c.age85#c.grip9*3 // Age Slope at Grip = 12
// dydx in margins provides simple slopes for that variable by (from(by)to) moderator
  margins, at(c.grip9=(-3(3)3)) dydx(c.age85) vsquish // Age Slope per Grip
```
We can also use the model equation to calculate the **simple grip strength slope** at any *age* (as the moderator):

```
Simple Grip Slope = \beta_2(Grip_i - 9) + \beta_6(Age_i - 85)(Grip_i - 9)=[\beta_2 + \beta_6 (Age_i - 85)] that multiplies (Grip_i - 9)
```

```
 lincom c.grip9*1 + c.age85#c.grip9*-5 // Grip Slope at Age = 80
    lincom c.grip9*1 + c.age85#c.grip9*0 // Grip Slope at Age = 85
    lincom c.grip9*1 + c.age85#c.grip9*5 // Grip Slope at Age = 90
// dydx in margins provides simple slopes for that variable by (from(by)to) moderator
   margins, at(c.age85=(-5(5)5)) dydx(c.grip9) vsquish // Grip per Age
// one margins replaces 8 ESTIMATEs in SAS; vsquish compresses output empty lines
// predictor=(from(by)to), c.=quantitative predictor 
   margins, at(c.age85=(-5(5)5) c.grip9=(-3(3)3) c.sexmw=0 c.demnf=0 c.demnc=0) vsquish
   marginsplot, xdimension(age85) // Get and save plot for pred outcomes by age 
   graph export "$filesave\STATA plots\STATA Grip by Age=x GLM Plot.png", replace
  marginsplot, xdimension(grip9) // Get and save plot for pred outcomes by grip
```
 **graph export "\$filesave\STATA plots\STATA Age by Grip=x GLM Plot.png", replace**

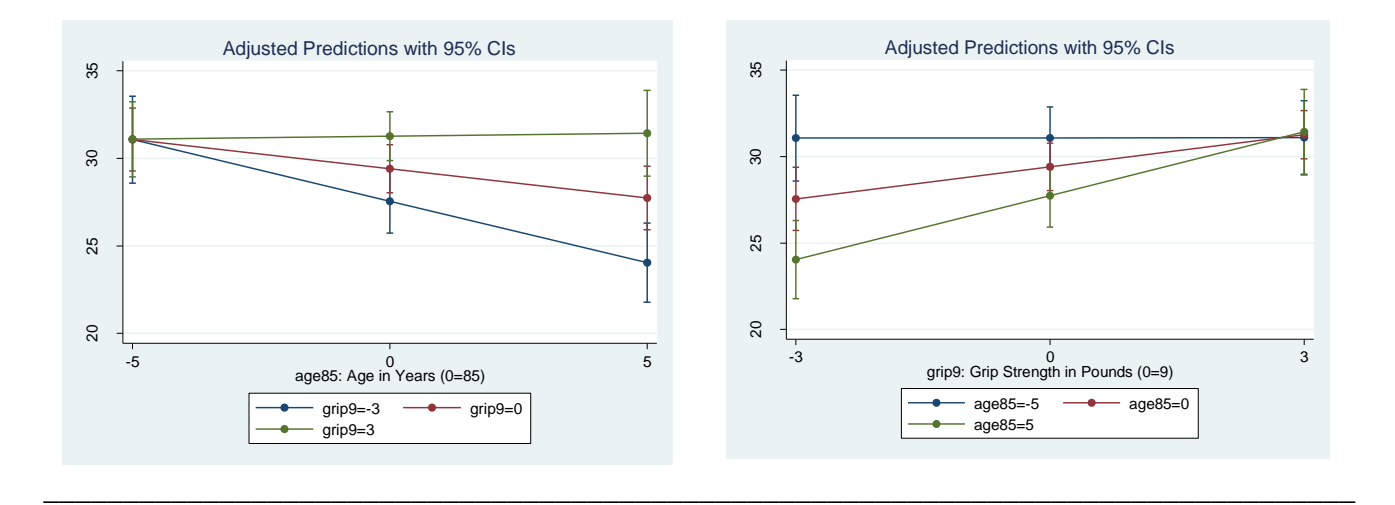

## **R Syntax: Eq 2.9 GLM Adding Age by Grip Strength Interaction**

Cognition<sub>i</sub> =  $\beta_0 + \beta_1 (Age_i - 85) + \beta_2 (Grip_i - 9) + \beta_3 (SexMW_i) + \beta_4 (DemNF_i) + \beta_5 (DemNC_i)$  $+ \beta_6 (Age_i - 85)(Grip_i - 9) + e_i$ 

```
print("R Eq 2.9: GLM Adding Age by Grip Strength Interaction")
ModelAgeGrip = lm(data=Example1, formula=cognition~1+age85+grip9+sexMW+demNF+demNC 
                                            +age85:grip9)
summary(ModelAgeGrip); anova(ModelAgeGrip) # anova to get residual variance
print("Get missing demgroup difference: Future vs Current")
summary(glht(model=ModelAgeGrip, linfct=rbind(c(0,0,0,0,-1,1)))) # Beta5-Beta4
print("Get DFnum=2 F-test for demgroup") # Omnibus group main effect
AgeGripFdem = glht(model=ModelAgeGrip,linfct=c("demNF=0","demNC=0"))
summary(AgeGripFdem, test=Ftest()) # ask for joint hypothesis test instead of separate
print("Get DFnum=3 F-test for age, grip, and age*grip")
AgeGripF = glht(model=ModelAgeGrip, linfct=c("age85=0","grip9=0","age85:grip9=0"))
summary(AgeGripF, test=Ftest()) # ask for joint hypothesis test instead of separate
```
We can use the model equation to calculate the **simple age slope** at any *grip strength* (as the moderator):

Simple Age Slope = 
$$
\beta_1(Age_i - 85) + \beta_6(Age_i - 85)(Grip_i - 9)
$$
  
=  $[\beta_1 + \beta_6(Grip_i - 9)]$  that multiplies  $(Age_i - 85)$ 

We can also use the model equation to calculate the **simple grip strength slope** at any *age* (as the moderator):

Simple Grip Slope =  $\beta_2(Grip_i - 9) + \beta_6(Age_i - 85)(Grip_i - 9)$  $=[\beta_2 + \beta_6 (Age_i - 85)]$  that multiplies  $(Grip_i - 9)$ 

```
print("Simple slopes for age per grip, grip per age")
summary(glht(model=ModelAgeGrip, linfct=rbind(
            "Age Slope at Grip = 6'' = c(0,1,0,0,0,0,-3), # in order of fixed effects
             "Age Slope at Grip = 9" = c(0,1,0,0,0,0, 0),
             "Age Slope at Grip = 12" = c(0,1,0,0,0,0, 3),
             "Grip Slope at Age = 80" = c(0,0,1,0,0,0,-5),
             "Grip Slope at Age = 85" = c(0,0,1,0,0,0, 0),
            "Grip Slope at Age = 90" = c(0,0,1,0,0,0, 5)), test=adjusted("none"))
print("Simple slopes over range of moderator values using reghelper package")
simple slopes(model=ModelAgeGrip, levels=list(age85=c(-5,0,5,'sstest'),
                                               grip9=c(-3,0,3,'sstest')))
```
**# If you are NOT using fake people, you have to write these to create predicted outcomes print("Pred cognition outcomes holding sexMW=men, demNF=none, and demNC=none") summary(glht(model=ModelAgeGrip, linfct=rbind( "Yhat for Age=80 Grip=6" = c(1,-5,-3, 0,0,0, 15), # in order of fixed effects "Yhat for Age=80 Grip=9" = c(1,-5, 0, 0,0,0, 0), "Yhat for Age=80 Grip=12" = c(1,-5, 3, 0,0,0,-15), "Yhat for Age=85 Grip=6" = c(1, 0,-3, 0,0,0, 0), "Yhat for Age=85 Grip=9" = c(1, 0, 0, 0,0,0, 0), "Yhat for Age=85 Grip=12" = c(1, 0, 3, 0,0,0, 0), "Yhat for Age=90 Grip=6" = c(1, 5,-3, 0,0,0, -15), "Yhat for Age=90 Grip=9" = c(1, 5, 0, 0,0,0, 0),** "Yhat for Age=90 Grip=12" =  $c(1, 5, 3, 0, 0, 0, 15))$ , test=adjusted("none")) **# Merge predicted values from age\*grip model into FP data FP = data.frame(FP, yhatAgeGrip=predict(object=ModelAgeGrip, newdata=FP)) # Make and save plots png(file = "R Grip by Age=x GLM Plot.png") # open file plot(y=FP\$yhatAgeGrip, x=FP\$age, type="n", ylim=c(15,45), xlim=c(80,90), xlab="Years of Age", ylab="Predicted Cognition") FP = sort\_asc(data=FP,grip) # 3 rows per grip lines(x=FP\$age[1:3], y=FP\$yhatAgeGrip[1:3], type="l", col="blue1") lines(x=FP\$age[4:6], y=FP\$yhatAgeGrip[4:6], type="l", col="red1") lines(x=FP\$age[7:9], y=FP\$yhatAgeGrip[7:9], type="l", col="green1") legend(x=80, y=45, legend = c("Grip=6", "Grip=9", "Grip=12"), col=1:3, lty=1) #lty=linetype dev.off() # close file png(file = "R Age by Grip=x GLM Plot.png") # open file plot(y=FP\$yhatAgeGrip, x=FP\$grip, type="n", ylim=c(15,45), xlim=c(6,12), xlab="Pounds of Grip Strength", ylab="Predicted Cognition")**  $FP = sort$  asc(data=FP,age)  $# 3$  rows per age now **lines(x=FP\$grip[1:3], y=FP\$yhatAgeGrip[1:3], type="l", col="blue1") lines(x=FP\$grip[4:6], y=FP\$yhatAgeGrip[4:6], type="l", col="red1") lines(x=FP\$grip[7:9], y=FP\$yhatAgeGrip[7:9], type="l", col="green1") legend(x=6, y=45, legend = c("Age=80", "Age=85", "Age=90"), col=1:3, lty=1) #lty=linetype dev.off() # close file**

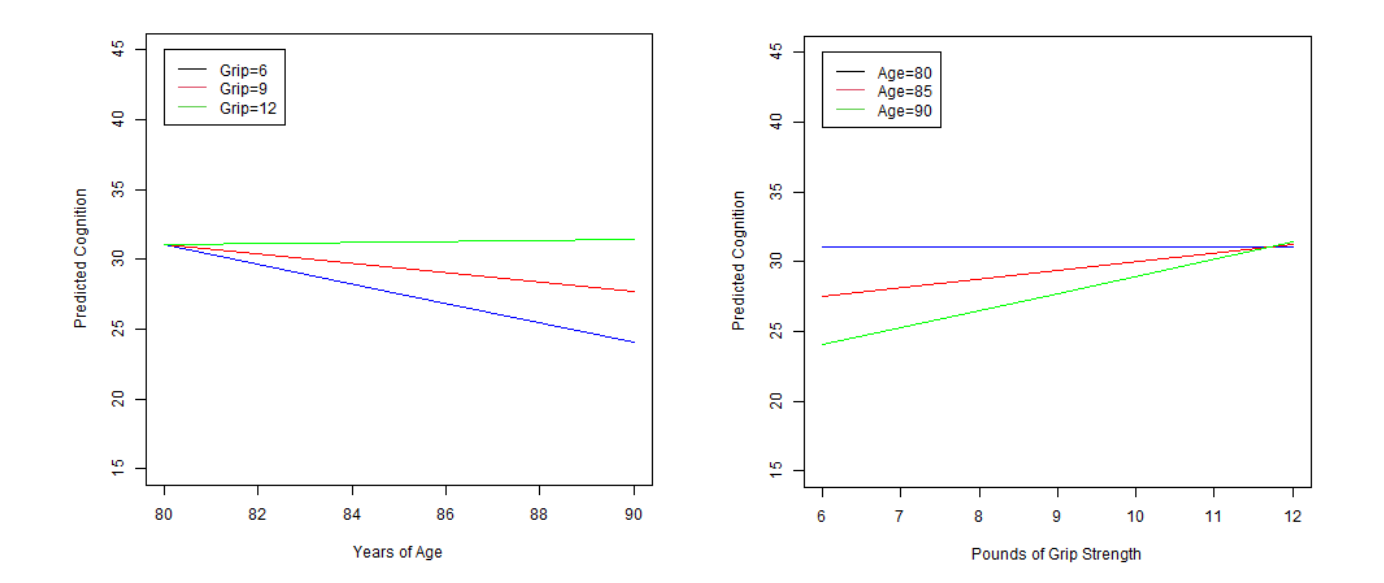

## **Bonus: Regions of Significance for the Age\*Grip Interaction**

To get all the information needed to calculate regions of significance for the age\*grip interaction, we need to change to SAS PROC MIXED, which does GLMs but has many other options, including COVB for the asymptotic covariance matrix of the fixed effects, in which the diagonal is their squared standard errors, and the off-diagonals give the covariances among their SEs. COVB is provided in STATA as "estat vce" after estimating a model with fixed effects (as given in the STATA syntax below).

```
TITLE1 "SAS Eq 2.9: GLM Adding Age by Grip Interaction in MIXED to Get COVB";
* Estimate model on data with fake people to make predictions;
PROC MIXED DATA=work.Example1 COVTEST NOCLPRINT NAMELEN=100 METHOD=REML;
     MODEL cognition = age85 grip9 sexMW demNF demNC age85*grip9 / SOLUTION DDFM=BW COVB;
      * Saving info for regions to datasets: fixed effects and COVB;
     ODS OUTPUT SolutionF=FixAgeGrip COVB=CovBAgeGrip; 
RUN; TITLE1;
```

```
display "STATA Eq 2.9: GLM with Age by Grip Interaction adding VCE for regions"
regress cognition c.age85 c.grip9 c.sexmw c.demnf c.demnc c.age85#c.grip9, level(95)
  estat vce // Asymptotic covariance matrix of fixed effects for regions
```
**From COVB using SAS MIXED instead of GLM (bolded values needed for %***regions* **macro):**

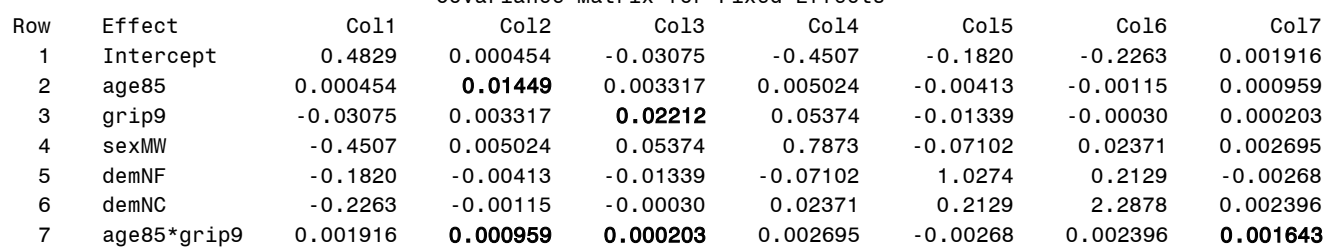

Covariance Matrix for Fixed Effects

**See excel sheet for calculations, as provided by the SAS macro %Regions below:**

**\* Call SAS macro for regions of significance for main effects of interaction; %***Regions***(FixData=FixAgeGrip, CovBData=CovBAgeGrip, Pred=age85, Mod=grip9, ModCenter=9, Interact=age85\*grip9, Order=6)**

### Regions of significance for age85\*grip9 interaction:

The age85 slope will be significant at centered values of grip9 BELOW the lower bound and ABOVE the upper bound, which translate to these uncentered lower and upper bounds.

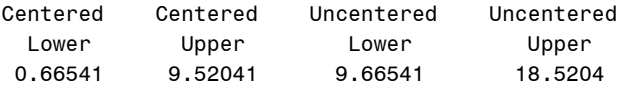

So the age slope will be significantly negative below  $\text{grip} = 9.67$  pounds, nonsignificant between grip  $= 9.67$  and 18.52 pounds, and significantly positive after grip  $= 18.52$  pounds.

**\* Call SAS macro for regions of significance for main effects of interaction; %***Regions***(FixData=FixAgeGrip, CovBData=CovBAgeGrip, Pred=grip9, Mod=age85, ModCenter=85, Interact=age85\*grip9, Order=6);**

### Regions of significance for age85\*grip9 interaction:

The grip9 slope will be significant at centered values of age85 BELOW the lower bound and ABOVE the upper bound, which translate to these uncentered lower and upper bounds.

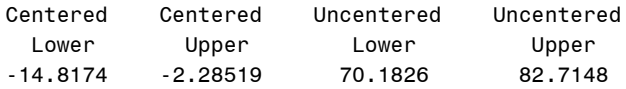

So the grip strength slope will be significantly negative below  $\text{age} = 70.19$  years, nonsignificant between age  $= 70.19$  and 82.71 years, and significantly positive after age  $= 82.71$  years.

**R has several routines that will compute regions of significance, such as this one:**

```
print("Regions of significance using interactions package") # plots broke my computer
johnson_neyman(model=ModelAgeGrip, pred="age85", modx="grip9", digits=3, plot=FALSE) 
johnson_neyman(model=ModelAgeGrip, pred="grip9", modx="age85", digits=3, plot=FALSE)
JOHNSON-NEYMAN INTERVAL 
When grip9 is OUTSIDE the interval [0.665, 9.521], the slope of age85 is p < .05.
Note: The range of observed values of grip9 is [-9.000, 10.000]
JOHNSON-NEYMAN INTERVAL 
When age85 is OUTSIDE the interval [-14.873, -2.281], the slope of grip9 is p < .05.
Note: The range of observed values of age85 is [-4.984, 11.967]
```
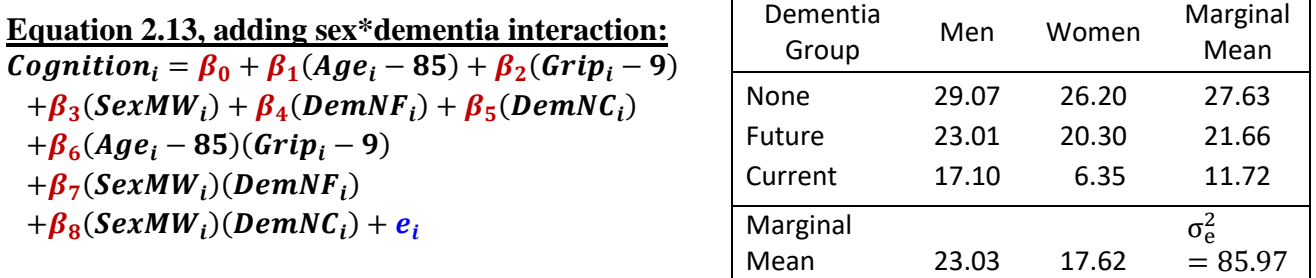

We can use the model equation to calculate the **simple sex slope** for any *dementia group* (as the moderator):

Simple Sex Slope =  $\beta_3(SexMW_i) + \beta_7(SexMW_i)(DemNF_i) + \beta_8(SexMW_i)(DemNC_i)$  $=[\beta_3 + \beta_7(DemNF_i) + \beta_8(DemNC_i)]$  that multiplies (SexMW<sub>i</sub>)

We can use the model equation to calculate the **simple dementia slope** for any *sex* (as the moderator):

 Simple None vs. Future Slope =  $(DemNF_i) + \beta_7 (SexMW_i) (DemNF_i)$  $=[\beta_4 + \beta_7(SexMW_i)]$  that multiplies (DemNF<sub>i</sub>) Simple None vs. Current Slope =  $(DemNC_i) + \beta_8 (SexMW_i) (DemNC_i)$  $=[\beta_5 + \beta_8(SexMW_i)]$  that multiplies (DemNC<sub>i</sub>) Simple Future vs. Current Slope  $= [\beta_5 + \beta_8(SexMW_i)] - [\beta_4 + \beta_7(SexMW_i)]$ 

## **SAS Syntax and Output: GLM Adding Sex by Dementia Group Interaction (see code online for plotting with a new set of fake people)**

```
TITLE1 "SAS Eq 2.13: GLM Adding Sex by Dementia Group Interaction";
TITLE2 "Dummy-Coded Predictors for Sex (0=Men) and Demgroup (0=None)";
PROC GLM DATA=work.Example1 NAMELEN=100;
MODEL cognition = age85 grip9 sexMW demNF demNC age85*grip9
                   sexMW*demNF sexMW*demNC / ALPHA=.05 CLPARM SOLUTION SS3;
CONTRAST "Omnibus DF=2 F-test for Sex*Demgroup Interaction" sexMW*demNF 1, sexMW*demNC 1;
* In CONTRASTs below, linear combinations are created within a comma set (still 1 DF);
CONTRAST "Omnibus DF=2 F-test for Dementia Simple Main Effect for Men" 
           demNF 1 sexMW*demNF 0, demNC 1 sexMW*demNC 0;
CONTRAST "Omnibus DF=2 F-test for Dementia Simple Main Effect for Women"
           demNF 1 sexMW*demNF 1, demNC 1 sexMW*demNC 1;
* Request columns of predicted outcome and SE for all cases for plotting;
OUTPUT OUT=work.PredSexDem PREDICTED=Yhat STDP=SEyhat;
```
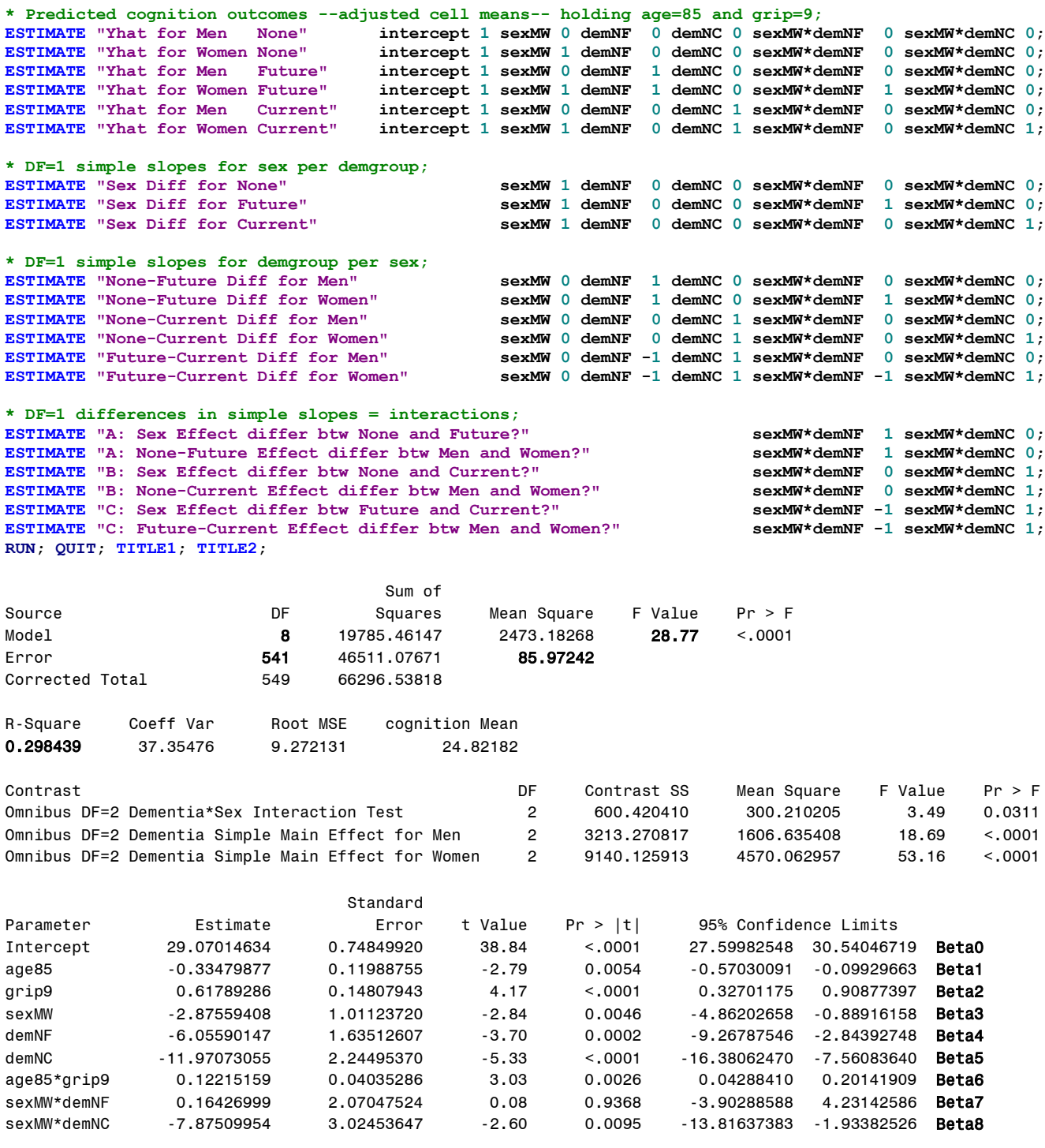

## **Interpret these fixed effects:**

Simple main effect of Sex  $\beta_3 =$ 

Simple main effect of Dem None vs Future  $\beta_4 =$ 

Simple main effect of Dem None vs Current  $\beta_5 =$ 

Interpret Sex by DemNF  $β_7$   $\rightarrow$  Sex as Simple Effect, DemNF as Moderator:

Interpret Sex by DemNC  $β_8 \rightarrow$  Sex as Simple Effect, DemNC as Moderator:

Interpret Sex by DemNF  $\beta_7$   $\rightarrow$  DemNF as Simple Effect, Sex as Moderator:

Interpret Sex by DemNC  $β_8$   $\rightarrow$  DemNC as Simple Effect, Sex as Moderator:

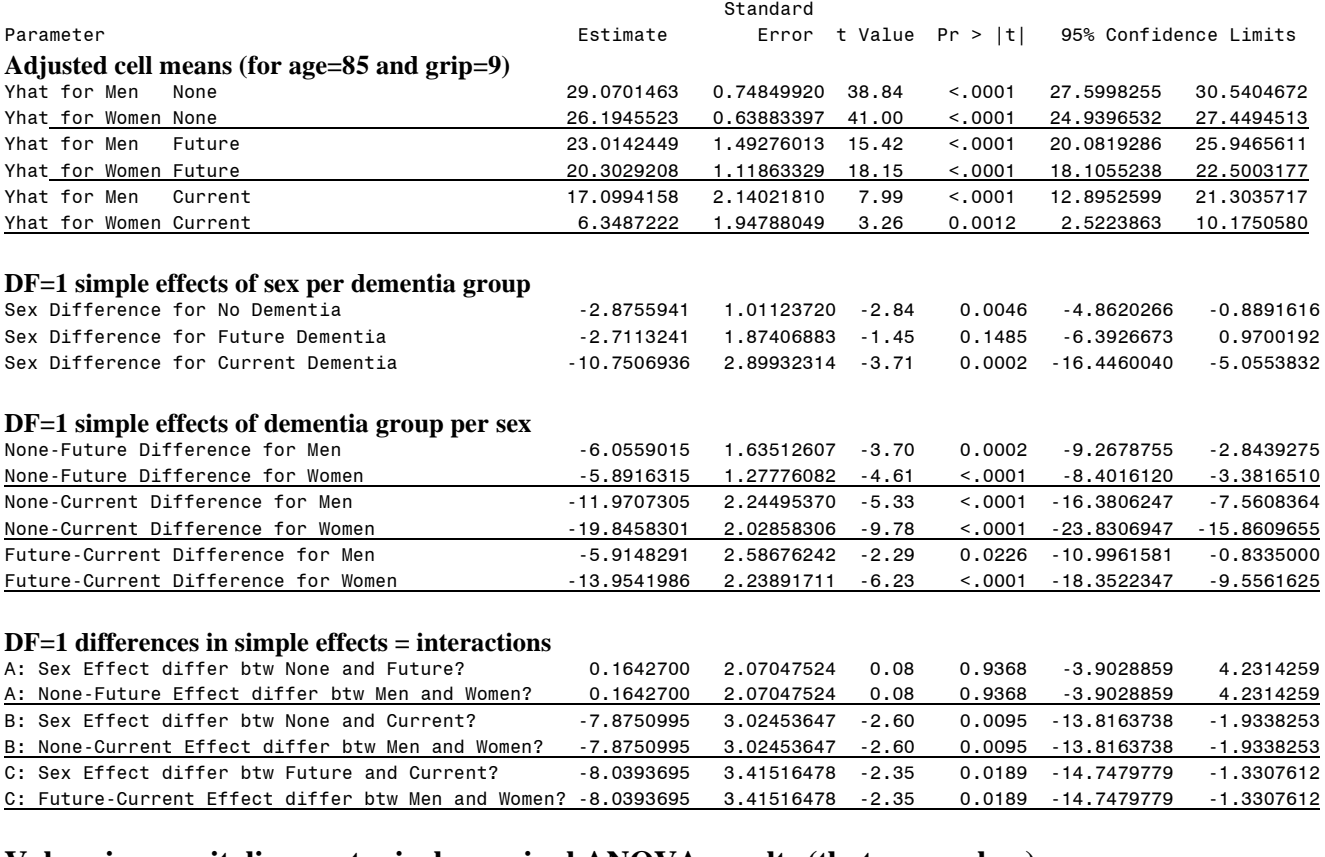

#### **Values in gray italics are typical marginal ANOVA results (that are useless)…**

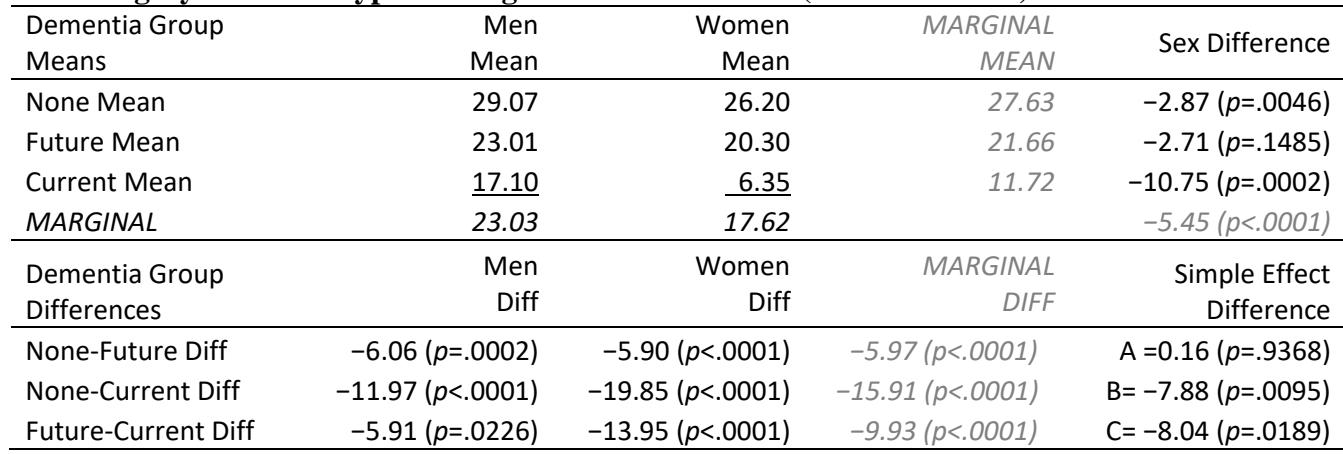

**\* Plot saved predicted values for fake people -- dementia as X;**

**PROC SGPLOT DATA=work.PredSexDem;**

 **WHERE PersonID=-98; \* Only for new fake people;**

 **SERIES x=demgroup y=Yhat / GROUP=sexMW;**

 **XAXIS LABEL="Dementia Group" VALUES=(1 TO 3 BY 1);**

```
 YAXIS LABEL="Predicted Cognition" VALUES=(0 TO 35 BY 5);
RUN; QUIT;
* Plot saved predicted values for fake people -- sex as X;
PROC SGPLOT DATA=work.PredSexDem;
      WHERE PersonID=-98; * Only for new fake people;
      SERIES x=sexMW y=Yhat / GROUP=demgroup;
      XAXIS LABEL="Sex" VALUES=(0 TO 1 BY 1);
      YAXIS LABEL="Predicted Cognition" VALUES=(0 TO 35 BY 5);
RUN; QUIT;
```
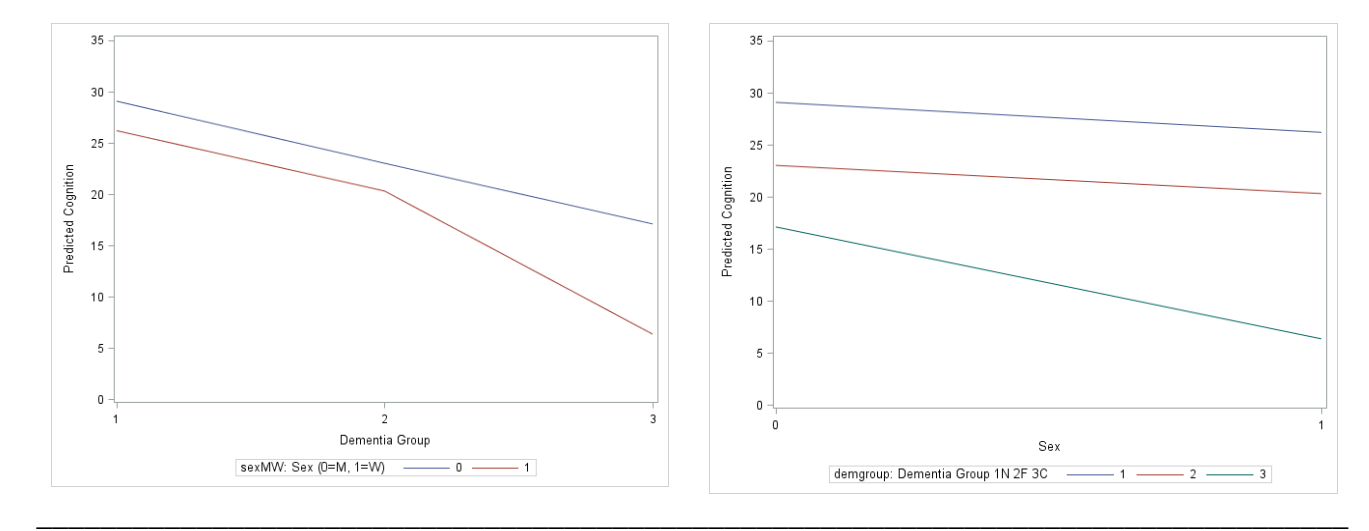

### **STATA Syntax: GLM Adding Sex by Dementia Group Interaction**

```
display "STATA Eq 2.13: GLM Adding Sex by Dementia Group Interaction"
display "Dummy-Coded Predictors for Sex (0=Men) and Demgroup (0=None)"
regress cognition c.age85 c.grip9 c.sexmw c.demnf c.demnc c.age85#c.grip9 ///
                  c.sexmw#c.demnf c.sexmw#c.demnc, level(95)
// Omnibus DF=2 F-test for Sex*Demgroup Interaction 
   test (c.sexmw#c.demnf=0) (c.sexmw#c.demnc=0) 
// In TESTs below, linear combinations are created within parentheses (still 1 DF each)
    // Omnibus DF=2 F-test for Dementia Simple Main Effect for Men
      test (c.demnf*1 + c.sexmw#c.demnf*0 =0)(c.demnc*1 + c.sexmw#c.demnc*0=0) 
    // Omnibus DF=2 F-Test for Dementia Simple Main Effect for Women
      test (c.demnf*1 + c.sexmw#c.demnf*1 =0)(c.demnc*1 + c.sexmw#c.demnc*1=0) 
// Predicted cognition outcomes --adjusted cell means-- holding age=85 and grip=9
   margins, at(c.age85=0 c.grip9=0 c.sexmw=(0(1)1) c.demnf=0 c.demnc=0) // yhats for None
   margins, at(c.age85=0 c.grip9=0 c.sexmw=(0(1)1) c.demnf=1 c.demnc=0) // yhats for Future
   margins, at(c.age85=0 c.grip9=0 c.sexmw=(0(1)1) c.demnf=0 c.demnc=1) // yhats for Current
// DF=1 simple slopes for sex per demgroup
lincom c.sexmw*1 + c.sexmw#c.demnf*0 + c.sexmw#demnc*0 // Sex Diff for No Dementia
lincom c.sexmw*1 + c.sexmw#c.demnf*1 + c.sexmw#demnc*0 // Sex Diff for Future Dementia
lincom c.sexmw*1 + c.sexmw#c.demnf*0 + c.sexmw#demnc*1 // Sex Diff for Current Dementia
// DF=1 simple slopes for demgroup per sex
lincom c.demnf*1 + c.demnc*0 + c.sexmw#c.demnf*0 + c.sexmw#c.demnc*0 // None-Future Diff for Men
lincom c.demnf*1 + c.demnc*0 + c.sexmw#c.demnf*1 + c.sexmw#c.demnc*0 // None-Future Diff for Women
lincom c.demnf*0 + c.demnc*1 + c.sexmw#c.demnf*0 + c.sexmw#c.demnc*0 // None-Current Diff for Men
lincom c.demnf*0 + c.demnc*1 + c.sexmw#c.demnf*0 + c.sexmw#c.demnc*1 // None-Current Diff for Women
lincom c.demnf*-1 + c.demnc*1 + c.sexmw#c.demnf*0 + c.sexmw#c.demnc*0 // Future-Current Diff for Men
lincom c.demnf*-1 + c.demnc*1 + c.sexmw#c.demnf*-1 + c.sexmw#c.demnc*1 // Future-Current Diff for Women
// DF=1 differences in simple slopes = interactions
lincom c.sexmw#c.demnf*1 + c.sexmw#c.demnc*0 // A: Sex Effect differ btw None and Future?
lincom c.sexmw#c.demnf*1 + c.sexmw#c.demnc*0 // A: None-Future Effect differ btw Men and Women?
lincom c.sexmw#c.demnf*0 + c.sexmw#c.demnc*1 // B: Sex Effect differ btw None and Current?
lincom c.sexmw#c.demnf*0 + c.sexmw#c.demnc*1 // B: None-Current Effect differ btw Men and Women?
lincom c.sexmw#c.demnf*-1 + c.sexmw#c.demnc*1 // C: Sex Effect differ btw Future and Current?
lincom c.sexmw#c.demnf*-1 + c.sexmw#c.demnc*1 // C: Future-Current Effect differ btw Men and Women?
```

```
// To make pictures, need to represent demgroup as program-categorical predictor instead 
display "STATA Eq 2.13: Adding Sex by Dementia Group Interaction"
display "Program-Categorical Predictor for Demgroup Instead"
regress cognition c.age85 c.grip9 c.sexmw i.demgroup c.age85#c.grip9 c.sexmw#i.demgroup, level(95)
// Get predicted cognition outcomes --adjusted cell means-- holding age=85 and grip=9
    margins i.demgroup, at(c.age85=0 c.grip9=0 c.sexmw=(0(1)1)) 
   marginsplot, xdimension(demgroup) // Get and save plot for pred outcomes by demgroup 
    graph export "$filesave\STATA plots\STATA Sex by Demgroup=x GLM Plot.png", replace
    marginsplot, xdimension(sexmw) // Get and save plot for pred outcomes by sexmw 
   graph export "$filesave\STATA plots\STATA Demgroup by Sex=x GLM Plot.png", replace
```
**R Syntax: GLM Adding Sex by Dementia Group Interaction (see code online for plotting)**

**\_\_\_\_\_\_\_\_\_\_\_\_\_\_\_\_\_\_\_\_\_\_\_\_\_\_\_\_\_\_\_\_\_\_\_\_\_\_\_\_\_\_\_\_\_\_\_\_\_\_\_\_\_\_\_\_\_\_\_\_\_\_\_\_\_\_\_\_\_\_\_\_\_\_\_\_\_\_\_\_\_\_**

```
print("R Eq 2.13: GLM Adding Sex by Dementia Group Interaction")
print("Dummy-Coded Predictors for Sex (0=Men) and Demgroup (0=None)")
ModelSexDem = lm(data=Example1, formula=cognition~1+age85+grip9+sexMW+demNF+demNC
                                         +age85:grip9 +sexMW:demNF +sexMW:demNC)
summary(ModelSexDem); anova(ModelSexDem) # anova to get residual variance
print("Omnibus DFnum=2 F-test for Sex*Demgroup Interaction")
SexDemFint = glht(model=ModelSexDem, linfct=c("sexMW:demNF=0","sexMW:demNC=0"))
summary(SexDemFint, test=Ftest()) # ask for joint hypothesis test instead of separate
print("Omnibus DF=2 F-test for Dementia Simple Main Effect for Men")
Demform = g1ht (model=ModelSexDem, linfct=rbind(c(0,0,0,0,1,0,0,0,0),c(0,0,0,0,0,1,0,0,0)))summary(DemforM, test=Ftest()) # ask for joint hypothesis test instead of separate
print("Omnibus DF=2 F-test for Dementia Simple Main Effect for Women")
Demfor W = g1ht (model=ModelSex Dem, linfct=rbind(c(0,0,0,0,1,0,0,1,0),c(0,0,0,0,0,1,0,0,1)))summary(DemforW, test=Ftest()) # ask for joint hypothesis test instead of separate
# If you are NOT using fake people, you have to write these to create predicted outcomes
print("Pred cognition outcomes --adjusted cell means-- holding age=85 and grip=9")
summary(glht(model=ModelSexDem, linfct=rbind(
   "Yhat for Men None" = c(1,0,0,0,0,0,0,0,0), # in order of fixed effects
   "Yhat for Women None" = c(1,0,0,1,0,0,0,0,0),
   "Yhat for Men Future" = c(1,0,0,0,1,0,0,0,0),
  "Yhat for Women Future" = c(1,0,0,1,1,0,0,1,0),
   "Yhat for Men Current" = c(1,0,0,0,0,1,0,0,0),
  "Yhat for Women Current" = c(1,0,0,1,0,1,0,0,1)), test=adjusted("none"))
print("DF=1 simple slopes for sex per demgroup, demgroup per sex, and interactions")
summary(glht(model=ModelSexDem, linfct=rbind(
   "Sex Diff for No Dementia" = c(0,0,0,1, 0,0,0, 0,0), # in order of fixed effects
   "Sex Diff for Future Dementia" = c(0,0,0,1, 0,0,0, 1,0),
   "Sex Diff for Current Dementia" = c(0,0,0,1, 0,0,0, 0,1),
  "None-Future Diff for Men" = c(0,0,0,0, 1,0,0, 0,0),
  "None-Future Diff for Women" = c(0,0,0,0, 1,0,0, 1,0),
   "None-Current Diff for Men" = c(0,0,0,0, 0,1,0, 0,0),
   "None-Current Diff for Women" = c(0,0,0,0, 0,1,0, 0,1),
  "Future-Current Diff for Men" = c(0,0,0,0,-1,1,0,0,0),
   "Future-Current Diff for Women" = c(0,0,0,0,-1,1,0,-1,1),
  "A: Sex effect differ btw None and Future?" = c(0,0,0,0,0,0,0,0,1,0),
  "A: None-Future effect differ btw Men and Women?" = c(0,0,0,0,0,0,0,1,0),
  "B: Sex effect differ btw None and Current?" = c(0,0,0,0,0,0,0,0,1),
   "B: None-Current effect differ btw Men and Women?" = c(0,0,0,0,0,0,0, 0,1),
  "C: Sex effect differ btw Future and Current?" = c(0,0,0,0,0,0,0,-1,1),
  "C: Future-Current effect differ btw Men and Women?" = c(0,0,0,0,0,0,0,0,-1,1)) test=adjusted("none"))
```
#### **Example Results Section for Final Model [notes about what also to include]:**

*Note: The description of how the betas were used to create the simple effects is not typically included in a results section, but I included it here for pedagogical reasons.*

We estimated a general linear model (as shown in Equation 1) to examine the extent to which cognition could be predicted from main effects of age (centered such that  $0 = 85$  years), grip strength (centered such that  $0 = 9$  pounds per square inch), sex  $(0 = \text{men}, 1 = \text{woman})$ , and dementia status (none vs. future; none vs. current), as well as an interaction between age and grip strength, and an interaction between sex and dementia status. The model accounted for a significant amount of variance in cognition,  $F(8, 541) = 28.77$ ,  $MSE = 85.97$ ,  $p < .0001$ ,  $R^2 = .298$ . Table 1 provides the model results, including the fixed effects estimated directly in the model, as well as their linear combinations in order to provide simple slopes by which to describe the sex by dementia group interaction. [Effect sizes should also be reported, but they are not our focus today.]

### **Equation 1 for final model:**

Cognition<sub>i</sub> =  $\beta_0 + \beta_1(Age_i - 85) + \beta_2(Grip_i - 9) + \beta_3(SexMW_i) + \beta_4(DemNF_i) + \beta_5(DemNC_i)$  $+\beta_6(Age_i-85)(Grip_i-9)+\beta_7(SexMW_i)(DemNF_i)+\beta_8(SexMW_i)(DemNC_i)+e_i$ 

Results from this model can be interpreted as follows. The intercept  $\beta_0 = 29.07$  is the expected cognition outcome for an 85year-old man with 9 pounds of grip strength who will not be diagnosed with dementia later in the study.

The simple main effect of age  $\beta_1 = 0.33$  indicated that cognition is predicted to be significantly lower by 0.33 for every additional year of age (in persons with grip strength of 9 pounds). The simple main effect of grip strength  $\beta_2 = 0.62$ indicated that cognition is predicted to be significantly greater by 0.62 for every additional pound of grip strength (in persons who are age 85). As shown in [figure], the age by grip strength interaction  $\beta_6 = 0.12$  indicated the age slope predicting cognition became significantly less negative by 0.12 for each additional pound of grip strength (as shown by the differences in slopes of the lines). Equivalently, the grip strength slope predicting cognition became significantly more positive by 0.12 for each additional year of age (as shown by the differences in the vertical distance between the lines). [Regions of significance and simple slopes could also be reported here, as described at the end of in chapter 2.]

The main and interactive effects of sex by dementia group are presented next, as illustrated in [figure], in which the sex differences are shown by the vertical distances between the lines, and the dementia group differences are shown by the differences within the lines. Given the significant sex by dementia group interaction,  $F(2, 541) = 3.49$ , MSE = 85.97,  $p =$ .031, simple slopes and their differences (i.e., interaction contrasts) for both sex and dementia group are reported next.

First, there was a significant simple main effect of sex ( $\beta_3 = -2.88$ ) such that in the no dementia group, cognition was significantly lower by 2.88 in women than in men. The sex difference in cognition was equivalent in no dementia and future dementia groups, as shown by the nonsignificant sex by no dementia vs. future dementia interaction ( $\beta_7 = 0.16$ ). However, the resulting sex difference in cognition favoring men in the future dementia group (of  $\beta_3 + \beta_7 = -2.88 + 0.16 =$ −2.71) was not significant, likely a result of the small number of persons with future dementia (only 20% of the sample). In addition, the sex difference in cognition was significantly larger in the current dementia group than in the no dementia group, as shown by the significant sex by no dementia vs. current dementia interaction ( $\beta_8 = -7.88$ ), and the resulting sex difference in the current dementia group (of  $\beta_3 + \beta_8 = 2.88 - 7.88 = -10.75$ ) was also significant. The sex difference in cognition was also significantly larger in the current dementia group than in the future dementia group (as found by  $\beta_8 - \beta_7$  $=-7.88 - 0.16 = -8.04$ .

Second, with respect to differences among dementia groups, a significant omnibus group difference was found both in men, *F*(2, 541) = 18.69, MSE = 85.97, *p* < .001, and in women, *F*(2, 541) = 53.16, MSE = 85.97, *p* < .001. More specifically, cognition was significantly lower in the future dementia than no dementia group, both in men ( $\beta_4 = -6.06$ ) and women ( $\beta_4$  +  $\beta_7 = -6.06 + 0.16 = -5.89$ ). This group difference was equivalent across sexes, as indicated by the nonsignificant sex by no dementia vs. future dementia interaction ( $\beta_4 = 0.16$ ). Cognition was also significantly lower in the current dementia than no dementia group, both in men ( $\beta_5 = -11.97$ ) and women ( $\beta_5 + \beta_8 = -11.97 - 7.88 = -19.85$ ). This group difference was significantly larger in women, as indicated by the sex by no dementia vs. current dementia interaction ( $\beta_8 = -7.88$ ). Finally, cognition was also significantly lower in the current dementia group than future diagnosis group, both in men (β<sub>5</sub> – β<sub>4</sub> =  $-11.97 + 6.06 = -5.91$ ) and women  $(\beta_5 + \beta_8 - \beta_4 - \beta_7 = -11.97 - 7.88 + 6.06 + 0.16 = -13.95)$ . This group difference was significantly larger in women, as indicated by the additional interaction contrast (of  $\beta_8 - \beta_7 = -7.88 - 0.16 = -8.04$ ).

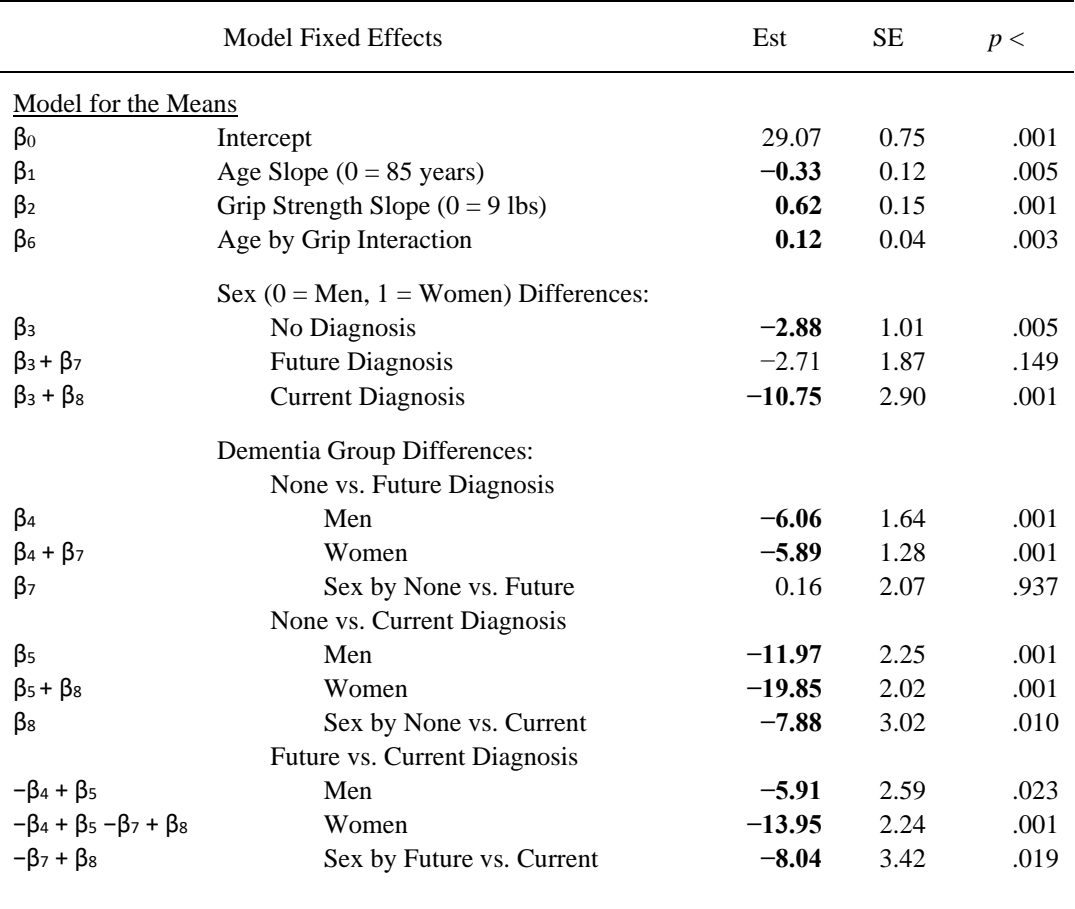

# **Table 1: Model Results (bold values indicate** *p* **< .05)**